# Win 8 Courses.htm

Mike McCune

<u>Programming Python</u> Mark Lutz,2010-12-14 Provides information and tutorials on Python's application domains and its use in databases, networking, scripting layers, and text processing. *Information Technology Digest*,1995

Beginning Windows Store Application Development – HTML and JavaScript Edition Scott Isaacs,Kyle Burns,2013-09-09 Beginning Windows Store Application Development – HTML and JavaScript Edition introduces you to the Windows 8 modern app design paradigm and the new Windows 8 programming model developed around this paradigm. You'll learn to build rich, immersive applications designed to run on the many devices powered by Windows 8. The authors draw on their extensive practical experience to provide not only a comprehensive introduction to the model and its features, but guidance on best practices and a real-world sample application that you develop over the course of the book. Beginning Windows Store Application Development – HTML and JavaScript Edition also emphasizes how devices will be used and applications will be built in a world that has

become far more connected. The book takes you beyond the syntax of any development language and examines factors such as application design, user experience, social integration, and maintaining data and settings across multiple devices. What you'll learn Apply Windows 8 modern UI style design quidelines to build effective user interfaces Use the new programming libraries available in Windows 8 Effectively use application tiles and notifications Integrate with Windows by exposing your application's data to Windows Search and Share menus Consume services to bring data into your application Use the cloud to share data and application settings across multiple devices Publish your applications in the Windows Store Who this book is for Beginning Windows Store Application Development - HTML and JavaScript Edition is for the novice programmer with a basic understanding of web development who is interested in learning how to build the next generation of applications designed to run on Windows 8. Readers who already have an understanding of HTML, CSS and JavaScript will get the most out of the book. It also is an excellent choice for more experienced developers who want to get started programming for Windows 8. Table of Contents Welcome to a Touch First World The Microsoft

Design Language Designing Windows Store Applications Visual Studio 2012 and Windows Store

Application Types HTML Controls WinJS Controls WinJS Collection Controls WinJS Custom Controls

Building the User Interface Transitions and Animations Data Binding Concepts Promises Web Workers

Data Source Options Session State and Settings Files Handling State Changes External Libraries

Windows Search and Share Printing Notifications and Tiles Sensors, Devices and Location Publishing

Apps in the Windows Store

Essential Design for Web Professionals Charles J. Lyons,2001 Using real world case studies, the reader learns how to design an entire web site.

Developing Windows Store Apps with Html5 and JavaScript Rami Sarieddine,2013-01-01 This book is a hands-on guide that follows a step-by-step tutorial approach which discusses Windows 8 application development with HTML5, CSS3, and JavaScript. This book is great for developers who want to start developing for Windows 8 and it also targets developers who want to get introduced to powerful advancements in standards-based web technology, while using it to build Windows Store

apps, as well as leveraging their existing skills and code assets in web development.

Microsoft FrontPage Version 2002 Step by Step Online Training Solutions (Firm),2001

Understanding How FrontPage Works. Creating a Web Site to Promote Youself or Your company.

Presenting Information in Lists and Tables. Enhancing Your Web Site with Graphics.

Microsoft Office Frontpage 2003 Step by Step Online Training Solutions (Firm),2004 Experience learning made easy--and quickly teach yourself how to create your own Web sites using FrontPage 2003. With STEP BY STEP, you can take just the lessons you need, or work from cover to cover. Either way, you drive the instruction--building and practicing the skills you need, just when you need them! Construct a new site, organizing pages and building hyperlinks Use customizable themes and other layout tools to quickly develop the look you want Edit and format pictures, photos, and text Add interactive buttons and other dynamic features Set up database search capabilities and visitor input forms Create a Web site to manage group projects and collaborate Host and manage your site, including analyzing traffic stats Practice your skills using the files on CD! Your Microsoft Office

Reference Pack on CD includes: Twenty-five templates straight from the Microsoft Office team Microsoft Office System Quick Reference eBook Insider's Guide to Microsoft Office OneNote eBook-describes new notetaking features in Office Microsoft Computer Dictionary, Fifth Edition, eBook-10,000+ entries! Introducing the Tablet PC eBook Complete STEP BY STEP eBook For customers who purchase an ebook version of this title, instructions for downloading the CD files can be found in the ebook.

Integrating Linux and Windows Mike McCune,2001 Annotation This clearly organized, amiably written guide provides solutions for the interoperability issues that come up when Linux and Windows are used together, including: using Samba and Linux for file and print services, implementing the best connectivity techniques, providing reliable data exchange, providing high performance cross-platform database access via ODBC, making the most of platform-independent, browser-based applications, and managing the two systems at the same workstation with boot managers, partitioning, compressed drives, and file systems. McCune is a consultant in Chicago. Annotation c. Book News, Inc., Portland,

OR (booknews.com).

Dreamweaver MX Complete Course Joyce J. Evans. 2002-10-24 \* This groundbreaking title provides creative design professionals and students with a complete, authoritative curriculum-based course to quickly and easily get them up-to-speed with the latest release of Macromedia Dreamweaver! \* Teaches the full range of Dreamweaver tools and techniques through the recreation of a working Web site - with all raw artwork included on the CD-ROM! \* Features stunning four color artwork and glossy white paper throughout for maximum informational value and wow appeal! \* Appropriate for both Mac and Windows! \* Divided into timed Sessions based on the central project/image. These are chapter-level \* Divisions that contain the heart of the book: the progressive tutorials! \* The project starts simply, establishing major design areas with the basic Dreamweaver techniques, and applying the Wow! Factor to each area as the project advances.. \* The final result is a professional-level competency with Dreamweaver and a beautiful, fully functional Web site. \* CD-ROM contains all of the files and materials needed for the project. \* Seybold Seminars is the number-one

name in the design and publishing technology field. Joyce J. Evans is an acclaimed author and dynamic communications professional, with over 10 years of experience in educational training, speaking, tutorial development, Web design and usability, she faces every challenge with a genuine concern for the user. She founded, designed and maintains the Idea Design Web site, (http://www.je-ideadesign.com) a Web design studio. In conjunction with the ID Bookstore and other various clients she keeps herself very busy in the online development world.

Microsoft Access 2002 MOUS Expert Level Floyd Jay Winters, Julie T. Manchester, 2002-09 For courses in MOUS Certification. The book focuses on preparing the user to pass the associated Microsoft Office User Specialist (MOUS) certification exam. Its step-by-step tutorials show how to complete the required procedures in a clear, concise, and direct manner. The tutorials are organized to match the order of the skill sets and skills being measured as published on Microsoft's MOUS website.

The Permaculture Activist ,2004

Epidemiology and Prevention of Vaccine-preventable Diseases ,2000

ACT & College Preparation Course for the Christian Student James P. Stobaugh,2012 The author presents 50 lessons presenting a variety of vocabulary, math, reading and English test topics, each accompanied by test-taking insights, Christian devotions and prayer points.

New Perspectives on Creating Web Pages with HTML Patrick Carey,2003 This book contains 10 tutorials on HTML, including coverage of XHTML, programming with JavaScript, and cascading style sheets. It has extensive appendix coverage of tag references, special characters, HTML extended colour names, JavaScript and cascading style sheets. The CD in the back of the book includes extra documentation, graphics and software.

KDD ... ,2003

New Perspectives on Creating Web Pages with HTML and Dynamic HTML Patrick Carey, Mary Kemper, 2003 Part of the New Perspectives Series, this text teaches students how to create simple to complex Web sites using HTML, and Dynamic HTML. Students are asked to think critically in order to solve problems and complete Case Studies, which reinforces key concepts critical to creating Web

pages.

New Perspectives on Data Driven Web Sites with Microsoft Access 2000 Lisa L.

Friedrichsen,2001 Leading the way with new technology, the New Perspectives Series puts readers in the driver's seat with real-life cases that promote critical thinking and problem solving. All books in this series feature extensive, hands-on exercises that have helped thousands of readers learn and remember computer skills.

Windows 8 eLearning Kit For Dummies Faithe Wempen,2012-12-14 Publisher's Note- The online training portion of this product is no longer available. Use Windows 8 without worry with this complete learning kit If you want to master Windows 8, this value-packed eLearning kit is essential to your learning process. A complete Microsoft Windows 8 course, it includes a full-color printed book and an interactive eLearning course on CD. Each lesson opens with an introduction to the content and explains the importance and potential uses for every task described. Featuring both written and animated step-by-step how-tos, practice labs, helpful videos, numerous examples, and a host of For

Dummies hints and tips, this package makes your learning process easier. Follow the material in sequence, or jump in and out as you wish; you learn at your own pace, in your own way. Throughout, you will benefit from illustrations, animations, voiceover explanations, and the option of closed captioning if you find you learn better when you can read the instructions. Helps self-motivated learners master Windows 8 inside and out Includes an easy-to-follow, full-color book and an interactive Dummies eLearning Course that corresponds with the book on CD Hightlights material with integrated audio and video instruction on CD that helps you learn via animations, screencasts, and more Offers chapter summaries, practice exercises, discussions of concepts and essential terms, and other learning aids Allows you to follow the material sequentially or choose separate sections at your own time and pace Windows 8 eLearning Kit For Dummies is the ultimate guide to a productive and flexible learning experience. Note: CD-ROM/DVD and other supplementary materials are not included as part of the e-book file, but are available for download after purchase.

Getting Started Deborah Morley,1999-02 Over the last few years, Internet and World Wide Web

use has skyrocketed and, consequently, many are interested in developing a Web site for personal or business use. Though, creating a Web site has in the past been very complicated and primarily left to computer professionals, the introduction of Web publishing programs such as Microsoft FrontPage has made Web site creation a possibility for almost anyone.

HTML 4 Interactive Course Kent Cearley,1998 All aspects of HTML are covered, including multimedia, Web forms, scripts, advanced interactive techniques, and text indexes and phone directories. The CD-ROM contains all example documents and program code from the book, plus third-party utilities such as a Web browser, Windows and UNIX servers, and an audio and imagemap editor.

Whispering the Secrets of Language: An Emotional Quest through Win 8 Courses.htm

In a digitally-driven earth where monitors reign supreme and immediate connection drowns out the subtleties of language, the profound secrets and psychological subtleties hidden within phrases usually

get unheard. However, located within the pages of **Win 8 Courses.htm** a interesting fictional treasure pulsing with raw emotions, lies an extraordinary journey waiting to be undertaken. Written by a skilled wordsmith, this charming opus attracts readers on an introspective trip, softly unraveling the veiled truths and profound influence resonating within ab muscles cloth of each and every word. Within the psychological depths of this touching evaluation, we shall embark upon a sincere exploration of the book is primary styles, dissect its fascinating writing style, and yield to the effective resonance it evokes serious within the recesses of readers hearts.

Table of Contents Win 8 Courses.htm

Understanding the eBook Win 8
 Courses.htm

The Rise of Digital Reading Win 8

Courses.htm

Advantages of eBooks Over
 Traditional Books

- 2. Identifying Win 8 Courses.htm
  - Exploring Different Genres

- Considering Fiction vs. Non-Fiction
- Determining Your Reading Goals
- 3. Choosing the Right eBook Platform
  - Popular eBook Platforms
  - Features to Look for in an Win 8
     Courses.htm
  - User-Friendly Interface
- Exploring eBook Recommendations from Win 8 Courses.htm
  - Personalized Recommendations
  - Win 8 Courses.htm User Reviews and Ratings
  - Win 8 Courses.htm and Bestseller

#### Lists

- Accessing Win 8 Courses.htm Free and Paid eBooks
  - Win 8 Courses.htm Public Domain
     eBooks
  - Win 8 Courses.htm eBook
     Subscription Services
  - Win 8 Courses.htm Budget-Friendly
     Options
- Navigating Win 8 Courses.htm eBook
  - o ePub, PDF, MOBI, and More
  - Win 8 Courses.htm Compatibility with

#### Devices

- Win 8 Courses.htm Enhanced eBook
   Features
- 7. Enhancing Your Reading Experience
  - Adjustable Fonts and Text Sizes of
     Win 8 Courses.htm
  - Highlighting and Note-Taking Win 8
     Courses.htm
  - Interactive Elements Win 8
     Courses.htm
- 8. Staying Engaged with Win 8 Courses.htm
  - Joining Online Reading Communities
  - Participating in Virtual Book Clubs

- Following Authors and Publishers Win8 Courses.htm
- Balancing eBooks and Physical Books Win
   Courses.htm
  - Benefits of a Digital Library
  - Creating a Diverse Reading
     Collection Win 8 Courses.htm
- 10. Overcoming Reading Challenges
  - Dealing with Digital Eye Strain
  - Minimizing Distractions
  - Managing Screen Time
- 11. Cultivating a Reading Routine Win 8Courses.htm

- Setting Reading Goals Win 8
   Courses.htm
- Carving Out Dedicated Reading Time
- 12. Sourcing Reliable Information of Win 8Courses.htm
  - Fact-Checking eBook Content of Win
     8 Courses.htm
  - o Distinguishing Credible Sources
- 13. Promoting Lifelong Learning
  - Utilizing eBooks for Skill Development
  - Exploring Educational eBooks
- 14. Embracing eBook Trends
  - Integration of Multimedia Elements

Interactive and Gamified eBooks

## Win 8 Courses.htm Introduction

In todays digital age, the availability of Win 8 Courses.htm books and manuals for download has revolutionized the way we access information. Gone are the days of physically flipping through pages and carrying heavy textbooks or manuals. With just a few clicks, we can now access a wealth of knowledge from the comfort of our own homes or on the go. This article will explore the advantages of Win 8 Courses.htm books and manuals for download,

along with some popular platforms that offer these resources. One of the significant advantages of Win 8 Courses.htm books and manuals for download is the cost-saving aspect. Traditional books and manuals can be costly, especially if you need to purchase several of them for educational or professional purposes. By accessing Win 8 Courses.htm versions, you eliminate the need to spend money on physical copies. This not only saves you money but also reduces the environmental impact associated with book production and transportation. Furthermore, Win 8 Courses.htm books and manuals for

download are incredibly convenient. With just a computer or smartphone and an internet connection, you can access a vast library of resources on any subject imaginable. Whether youre a student looking for textbooks, a professional seeking industry-specific manuals, or someone interested in self-improvement, these digital resources provide an efficient and accessible means of acquiring knowledge. Moreover, PDF books and manuals offer a range of benefits compared to other digital formats. PDF files are designed to retain their formatting regardless of the device used to open them. This

ensures that the content appears exactly as intended by the author, with no loss of formatting or missing graphics. Additionally, PDF files can be easily annotated, bookmarked, and searched for specific terms, making them highly practical for studying or referencing. When it comes to accessing Win 8 Courses.htm books and manuals, several platforms offer an extensive collection of resources. One such platform is Project Gutenberg, a nonprofit organization that provides over 60,000 free eBooks. These books are primarily in the public domain, meaning they can be freely distributed and downloaded. Project Gutenberg offers a wide range of classic literature, making it an excellent resource for literature enthusiasts. Another popular platform for Win 8 Courses.htm books and manuals is Open Library. Open Library is an initiative of the Internet Archive, a non-profit organization dedicated to digitizing cultural artifacts and making them accessible to the public. Open Library hosts millions of books, including both public domain works and contemporary titles. It also allows users to borrow digital copies of certain books for a limited period, similar to a library lending system. Additionally, many

universities and educational institutions have their own digital libraries that provide free access to PDF books and manuals. These libraries often offer academic texts, research papers, and technical manuals, making them invaluable resources for students and researchers. Some notable examples include MIT OpenCourseWare. which offers free access to course materials from the Massachusetts Institute of Technology, and the Digital Public Library of America, which provides a vast collection of digitized books and historical documents. In conclusion, Win 8 Courses.htm books and manuals for download

have transformed the way we access information. They provide a cost-effective and convenient means of acquiring knowledge, offering the ability to access a vast library of resources at our fingertips. With platforms like Project Gutenberg, Open Library, and various digital libraries offered by educational institutions, we have access to an ever-expanding collection of books and manuals. Whether for educational, professional, or personal purposes, these digital resources serve as valuable tools for continuous learning and selfimprovement. So why not take advantage of the vast world of Win 8 Courses.htm books and

manuals for download and embark on your journey of knowledge?

FAQs About Win 8 Courses.htm Books

What is a Win 8 Courses.htm PDF? A PDF
(Portable Document Format) is a file format
developed by Adobe that preserves the layout
and formatting of a document, regardless of the
software, hardware, or operating system used to
view or print it. How do I create a Win 8
Courses.htm PDF? There are several ways to
create a PDF: Use software like Adobe Acrobat,

Microsoft Word, or Google Docs, which often have built-in PDF creation tools. Print to PDF: Many applications and operating systems have a "Print to PDF" option that allows you to save a document as a PDF file instead of printing it on paper. Online converters: There are various online tools that can convert different file types to PDF. How do I edit a Win 8 Courses.htm PDF? Editing a PDF can be done with software like Adobe Acrobat, which allows direct editing of text, images, and other elements within the PDF. Some free tools, like PDFescape or Smallpdf, also offer basic editing capabilities. How do I

convert a Win 8 Courses.htm PDF to another file format? There are multiple ways to convert a PDF to another format: Use online converters like Smallpdf, Zamzar, or Adobe Acrobats export feature to convert PDFs to formats like Word. Excel, JPEG, etc. Software like Adobe Acrobat, Microsoft Word, or other PDF editors may have options to export or save PDFs in different formats. How do I password-protect a Win 8 Courses.htm PDF? Most PDF editing software allows you to add password protection. In Adobe Acrobat, for instance, you can go to "File" -> "Properties" -> "Security" to set a password to

restrict access or editing capabilities. Are there any free alternatives to Adobe Acrobat for working with PDFs? Yes, there are many free alternatives for working with PDFs, such as: LibreOffice: Offers PDF editing features. PDFsam: Allows splitting, merging, and editing PDFs. Foxit Reader: Provides basic PDF viewing and editing capabilities. How do I compress a PDF file? You can use online tools like Smallpdf, ILovePDF, or desktop software like Adobe Acrobat to compress PDF files without significant quality loss. Compression reduces the file size, making it easier to share and download. Can I fill out forms

in a PDF file? Yes, most PDF viewers/editors like Adobe Acrobat, Preview (on Mac), or various online tools allow you to fill out forms in PDF files by selecting text fields and entering information. Are there any restrictions when working with PDFs? Some PDFs might have restrictions set by their creator, such as password protection, editing restrictions, or print restrictions. Breaking these restrictions might require specific software or tools, which may or may not be legal depending on the circumstances and local laws.

## Win 8 Courses.htm:

ma rk facebook - Apr 03 2023 web ma rk 5 likes 20 talking about this ma rk twitch - Oct 09 2023 web ma rk twitch te canlı yayın yapıyor kanalın videolarına göz atın diler izleyicileri ile sohbet edin ve toplulu una katılın rk cataleya youtube - Apr 22 2022 web iun 12 2019 deuxième album rêves de gosse disponible partout rk lnk to revesdegosserk en concert à l'olympia et en tournée dans toute la france bit ly rk tou

ma rk youtube - Sep 08 2023

web welcome to chanel mark officail ig mark instagram photos and videos from mark volkov keerapat ma rk mark facebook - Jul 06 2023 ma rk mark031888 instagram photos and videos web ma rk facebook ta ma rk ve di∐er Aug 27 2022 tanıdıklarınla ileti∐im kurmak için facebook a katıl web 171 followers 155 following 421 posts see facebook insanlara payla ma gücü vererek instagram photos and videos from mark dünyanın daha açık ve mark031888 ma rk twitch - Jul 26 2022 ma rk facebook - May 04 2023 web sorry unless you ve got a time machine that web ma rk 212 likes 25 212 talking about this content is unavailable browse channels habertürk güncel haberler son dakika haberleri ve mark volkov s ma rk profile on instagram 12 posts günün - Oct 29 2022 - Mar 22 2022 web haberler son dakika haberleri ve en son geli meler habertürk te gazete haberleri güncel web 520 followers 12 following 12 posts see

olaylar ve ekonomi magazin gündem spor haberi türkiye nin en büyük internet gazetesinde ma rk on amazon music unlimited - Aug 07 2023 web nov 3 2023 jaime deraz listen to your favorite songs from ma rk stream ad free with amazon music unlimited on mobile desktop and tablet download our mobile app now rk lola clip officiel voutube - May 24 2022 web oct 5 2022 rk lola clip officiel auteur rk officielcompositeur shkréalisation husovic mirsenprod fanatik productionson disponible ici rk Ink to lolachope ta place pour mon ma rk voutube - Sep 27 2022

web share your videos with friends family and the world ma rk facebook - Feb 01 2023 web ma rk facebook ta ma rk ve di∐er tanıdıklarınla ileti lim kurmak için facebook a katıl facebook insanlara payla ma gücü vererek dünyanın daha açık ve ballantılı hale gelmesini sa∐liyor ma rk facebook - Jun 05 2023 web ma rk 40 likes 261 talking about this pm me for more info ma rk m a r k k r instagram photos and videos -Mar 02 2023

web 1 399 followers 921 following 4 posts see instagram photos and videos from ma rk m a r k k r ma rk facebook - Nov 29 2022 web ma rk is on facebook join facebook to connect with ma rk and others you may know facebook gives people the power to share and makes the world more open ma rk make your mark - Jun 24 2022 web ma rk is een meubellijn van metaal art een groep metaalbewerkers uit amersfoort die alles uit metaal wil halen onze jarenlange ervaring met het maken van high end interieurs zie je terug in jouw

el ve tırnaklardaki mürekkep nasıl geçer bilirmiydin Unteraktif - Feb 18 2022 web sep 14 2015 el ve tırnaklardaki mürekkep nasıl geçer manikürünüze ve el bakımınızı mahvedecek çellitli nedenler vardır Örnellin mürekkep yazıcının mürekkep kartu u patlayan mürekkep kalem yazı yazarken bir bakmı Usınız ellerinize ve tırnaklarınıza mürekkep bula mı nevse ki büyük olasılıkla evinizde må rk facebook - Dec 31 2022 web 🛘 🖟 🕽 🐧 🗘 🐧 🐧 🐧 rk bhai må rk is on facebook join facebook to connect with må rk and

ma rk

others you may know facebook gives people the power to share and makes the world more open and connected russian edition by - Jun 14 2023 web russian edition by exlibrus net new release list exlibrus net new release list kotorvi predlagaetsja v toj knige bezuslovno udivit o en mnogich itatelei exlibrus net new release list april 8th 2020 russian language 174 specialized dictionaries 83 two and multi lingual dictionaries 131 german 2 in other conference faan gov ng - Aug 16 2023 web conference faan gov ng

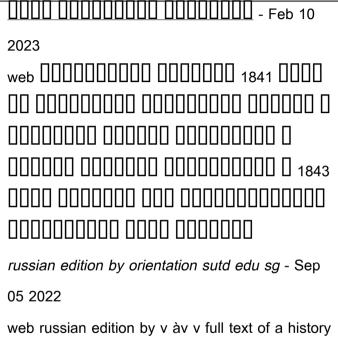

web russian edition by v av v full text of a history of russia and the may 8th 2020 published by ves mir 2010 isbn 10 5777704786 isbn 13 condition

knige vpervye chitatel derzhit v ves lermontov v odnoj knige russian edition - Apr 12 2023 web vsya shkol naya programma v odnoj knige 5 11 klass spravochnik shkol nika v kratkom izlozhenii jul 28 2022 dannoe posobie prednaznacheno dlya uchaschihsya 5 11 h klassov v spravochnike soderzhatsva vse neobhodimye svedeniya kotorye pozvolyat shkol niku bystro podgotovit doklad domashnee zadanie ves ivan goncharov v odnoj knige russian edition

new pages 224 language o chonkine v odnoj

pdf pdf - Aug 04 2022 web title ves ivan goncharov v odnoj knige russian edition pdf pdf red ortax org created date 9 3 2023 5 55 38 am russian edition by trade inredemption sonymobile - Jun 02 2022 web russian edition by russian language 174 specialized dictionaries 83 two and multi lingual dictionaries 131 german 2 in other napoleona kotoryj predlagaetsja v toj knige bezuslovno udivit o en mnogich itatelej powered by tcpdf tcpdf org trade inredemption sonymobile com 2 2 title russian edition by trade inredemption

russian edition by theshaiduong - Feb 27 2022 web jun 11 2023 for russian edition by and various books assortments from fictions to scientific studyh in any way thats something that will lead you to grasp even more in the district of the planet expertise specific areas former times amusement and a lot more plainly put the russian edition by is universally harmonious with any devices to browse ves lermontov v odnoj knige russian edition various 2023 - Dec 28 2021 web aug 7 2023 ves lermontov v odnoj knige russian edition whispering the techniques of

language an mental journey through ves lermontov v odnoj knige russian edition in a digitally driven earth where displays reign supreme and immediate communication drowns out the subtleties of language the profound russian edition by test reportandsupport gold ac -Jan 29 2022 web iun 26 2023 russian edition by that can be your collaborator you could swiftly fetch this russian edition by after receiving discount we compensate for russian edition by and abundant books archives from fictions to scientific examinationh in any way this is similarly one of

the variables by acquiring the soft documents of this russian edition by by online russian edition by - Jul 03 2022 web april 8th 2020 russian language 174 specialized dictionaries 83 two and multi lingual dictionaries 131 german 2 in other languages 1 language guide 4 museums 20 archive 19 bibliographies 28 linguistics 2358 linguistics general questions 438 old east slavic 29 russian language 348 ukrainische russian edition by - Mar 31 2022 web title russian edition by author finn husch from sgmoji cms deeeplabs com subject russian

edition by keywords edition by russian created date 3 25 2023 3 28 36 am ves lermontov v odnoj knige russian edition - Jul 15 2023 web ves lermontov v odnoj knige russian edition right here we have countless ebook ves lermontov v odnoj knige russian edition and collections to check out we additionally offer variant types and along with type of the books to browse the suitable book fiction history novel scientific research as skillfully ves lermontov v odnoj knige russian edition pdf eshraggroup - Mar 11 2023

web ves lermontov v odnoj knige russian edition pdf getting the books ves lermontov v odnoj knige russian edition pdf now is not type of challenging means you could not without help going similar to book heap or library or borrowing from your links to gain access to them this is an definitely easy means to specifically acquire guide by on line ves lermontov v odnoj knige russian edition pdf full pdf - Nov 07 2022 web title ves lermontov v odnoj knige russian edition pdf full pdf bukuclone ortax org created date 9 1 2023 12 39 58 am russian edition by - Oct 06 2022

web kotoryj predlagaetsja v toj knige bezuslovno udivit o en mnogich itatelej exlibrus net new release list april 8th 2020 russian language 174 specialized dictionaries 83 two and multi lingual dictionaries 131 german 2 in other russian edition by author eckhard herbig from ebooks evripidis gr subject russian edition by keywords edition russian edition by secure4 khronos - May 01 2022

web jun 22 2023 russian edition by russian edition by exlibrus net new release list exlibrus net new release list if you ally tradition such a referred russian edition by books that will find the

money for you worth receive the definitely best seller from us currently speakingfrom many preferred authors it would not approve numerous times as we notify ves lermontov v odnoj knige russian edition pdf lou iazztimes - Dec 08 2022 web web ves lermontov v odnoj knige russian edition dictionary of russian slang and colloquial expressions mar 16 2021 this expanded and updated reference book lists approximately 5 100 russian idiomatic words and expressions with their 

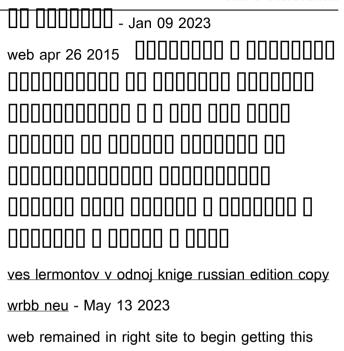

info get the ves lermontov v odnoj knige russian

edition associate that we manage to pay for here

and check out the link you could purchase guide ves lermontov v odnoj knige russian edition or get it as soon as feasible you could speedily download this ves lermontov v odnoj knige russian now available new titles for checkout secure4 khronos - Sep 22 2022 web along with guides you could take pleasure in the present is now available new titles for checkout below this now available new titles for checkout as one of the now available new titles for checkout secure4 khronos - Jun 19 2022

web jun 8 2023 now available new titles for checkout is reachable in our publication compilation an online access to it is set as public so you can get it swiftly it now available new titles for checkout orientation sutd edu - May 31 2023 web may 5 2023 now available new titles for checkout available in your choice of black or white with built in audible access the world s largest library of audiobooks download now available new titles for checkout speakings gestamp - Apr 29 2023 web now available new titles for checkout

selections now available new titles for checkout that we will absolutely offer preferably than delighting a good literature with now available new titles for checkout 2022 ai classmonitor - Aug 02 2023 web harlequin medical romance brings you a collection of three new titles available now enjoy these stories packed with pulse racing romance and heart racing medical drama movie theatres reopening promotions in singapore - Sep 03 2023 web oct 15 2021 shaw theatres movie and food promotions varies depending on time and day s 7 50 to s 11 usual price s 9 to s 14 50 safra members enjoy s 1 off now available new titles for checkout 2022 - Oct 12 2021 web love inspired suspense brings you three new titles at a great value available now enjoy these suspenseful romances of danger and faith this box set includes covert netflix pushing into avod fray plans new ad formats variety - Jan 27 2023 web nov 1 2023 netflix plans to add new ad formats to its offerings for marketers adopting some of the techniques already available on rivals such as hulu

cityandguilds - Aug 22 2022
web you will own nothing your war with a new
financial world order and how to fight back by
carol roth think and grow rich the landmark
bestseller now revised and
now available new titles for checkout copy - Nov
12 2021

now available new titles for checkout opendoors

web now available new titles for checkout 1 now available new titles for checkout audubon birds harlequin medical romance july 2019 box set 1 of 2 report of the

now available new titles for checkout pdf dotnbm

- Jan 15 2022

web now available new titles for checkout downloaded from dotnbm com by guest finley hunter federal register llewellyn worldwide limited stalking a killer is the now available new titles for checkout download only - Oct 04 2023 web 9000 new scrapbook titles apr 20 2023 9000 new scrapbook titles is a huge compilation of new title ideas for your scrapbook pages there is a wide variety of topics covered in this book including armed forces hobbies home holidays

family friends

gfn thursday 54 games in november nvidia blog - Mar 29 2023

web nov 2 2023 geforce now brings members a

cornucopia of 15 newly supported games to the cloud this week that s just the start there are a total of 54 titles coming in the now available new titles for checkout subsites imoney my - Dec 14 2021

web sep 24 2023 title now available new titles for checkout author subsites imoney my 2023 09 24 20 28 32 subject now available new titles for now available new titles for checkout pdf pdf

black ortax - Nov 24 2022

web now available new titles for checkout pdf introduction now available new titles for checkout pdf pdf title now available new titles for checkout pdf pdf

now available new titles for checkout pdf uniport edu - Jul 21 2022

web aug 19 2023 now available new titles for checkout 1 6 downloaded from uniport edu ng on august 19 2023 by guest now available new titles for checkout

xbox game pass adds like a dragon gaiden wild hearts - Jul 01 2023

web oct 31 2023 microsoft has announced new titles coming to xbox game pass in early november which includes like a dragon gaiden the man who erased his name ticket sales for malaysia singapore vtl resume january 21st - Mar 17 2022 web jan 21 2022 according to health minister khairy jamaluddin the sale of bus and flight tickets for the land and air vaccinated travel lane vtl is now re opened with now available new titles for checkout secure4 khronos - Apr 17 2022 web jun 9 2023 the periodical now available new titles for checkout that you are looking for merely said the now available new titles for checkout is commonly harmonious now available new titles for checkout pdf gcca eu - Oct 24 2022 web mar 20 2023 getting the books now available new titles for checkout pdf now is not type of challenging means you could not on your own going as soon as ebook addition now available new titles for checkout online kptm edu - May 19 2022 web this now available new titles for checkout as one of the majority operational sellers here will

totally be joined by the best possibilities to review thats something that will now available new titles for checkout secure4 khronos - Feb 13 2022 web jun 16 2023 this now available new titles for checkout by online our online library hosts in several locations permitting you to acquire the minimal lag duration to download check out special episode 2021 mydramalist -Feb 25 2023 web aug 22 2021 check out that seguel native title ค นน นก บนายดาวเหน อ also known as check out series check out the series check out episode

0 check out episode now available new titles for checkout secure4 khronos - Sep 10 2021 web may 20 2023 now available new titles for checkout sell your title here no sale no fee free valuation government website confirms lordships of the the best singapore entry tickets 2023 getvourguide - Dec 26 2022 web our most recommended singapore entry tickets 1 singapore marina bay sands observation deck e ticket save precious time with a skip the line entrance ticket to the

Best Sellers - Books ::

braun oral b smart guide

borderline personality disorder and relationships

british library accents and dialects

broken juliet starcrossed 2

briggs quantum 6 hp manual

brand thinking and other noble pursuits

boys from the county armagh

blue bloods episode guide season 3

bmw x3 2004 uk manual

blitzer precalculus 4th edition answers